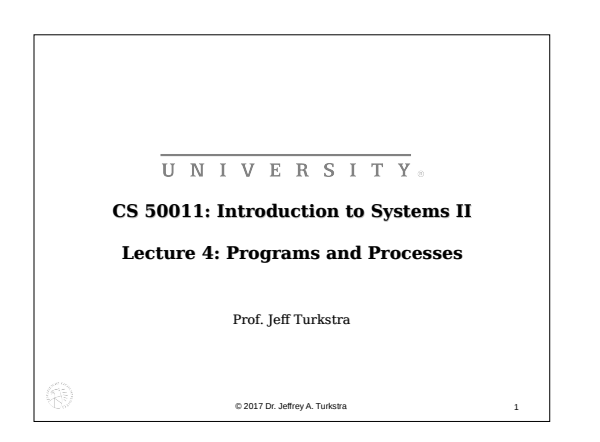

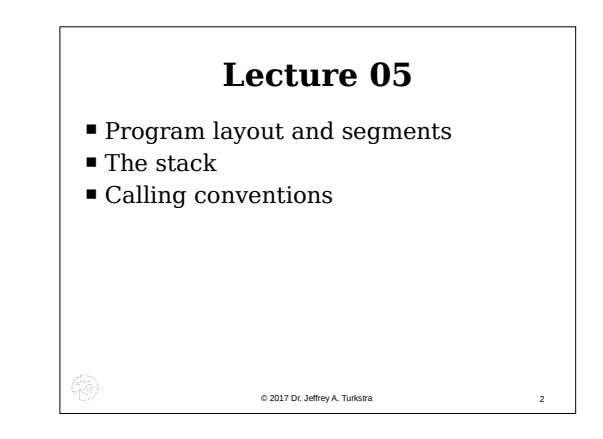

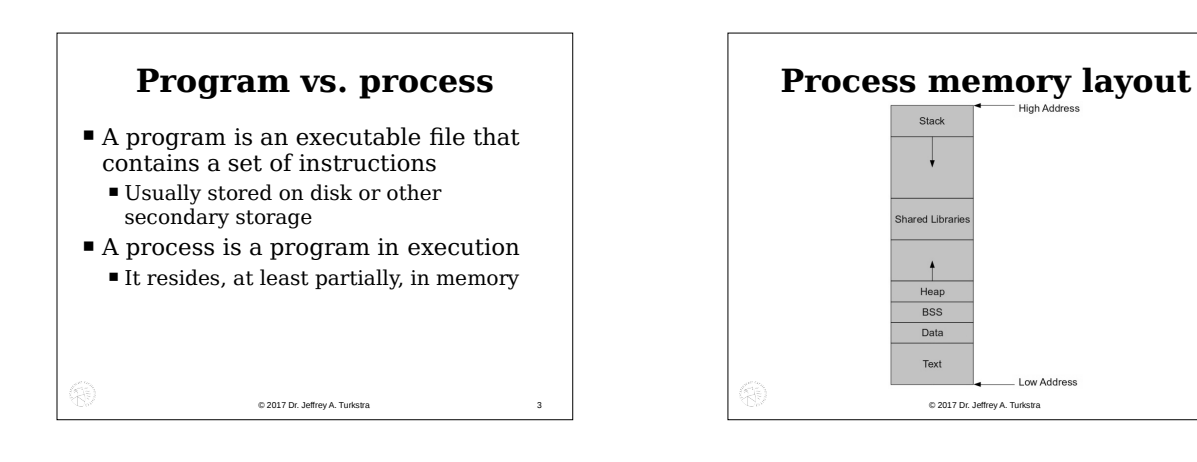

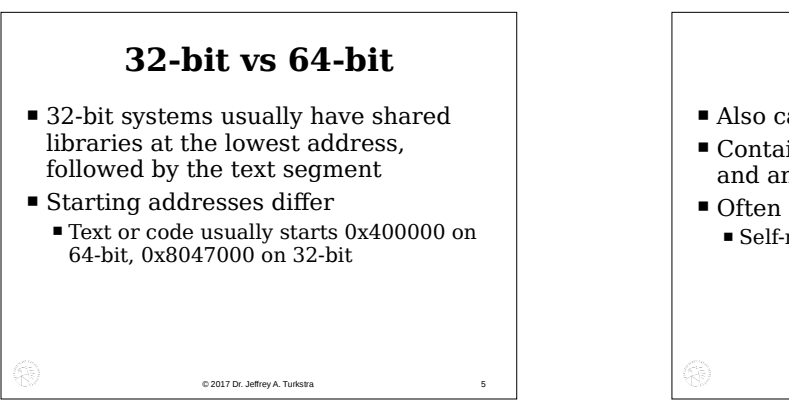

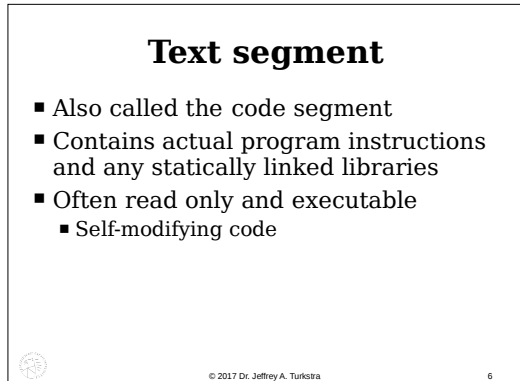

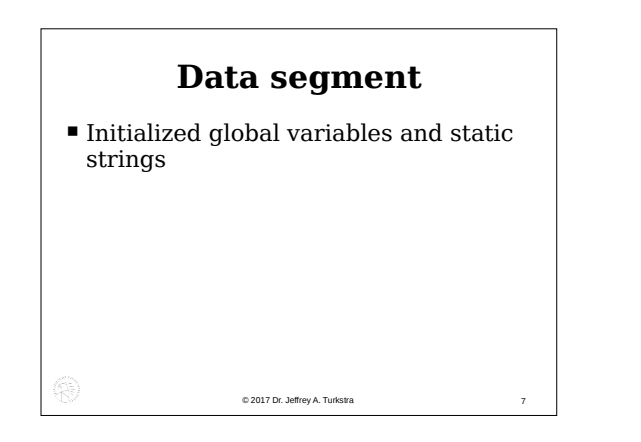

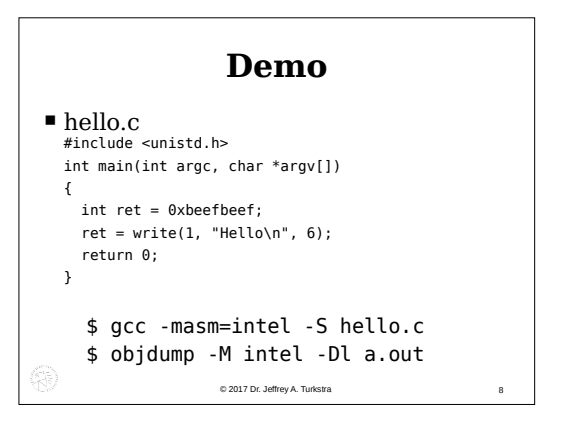

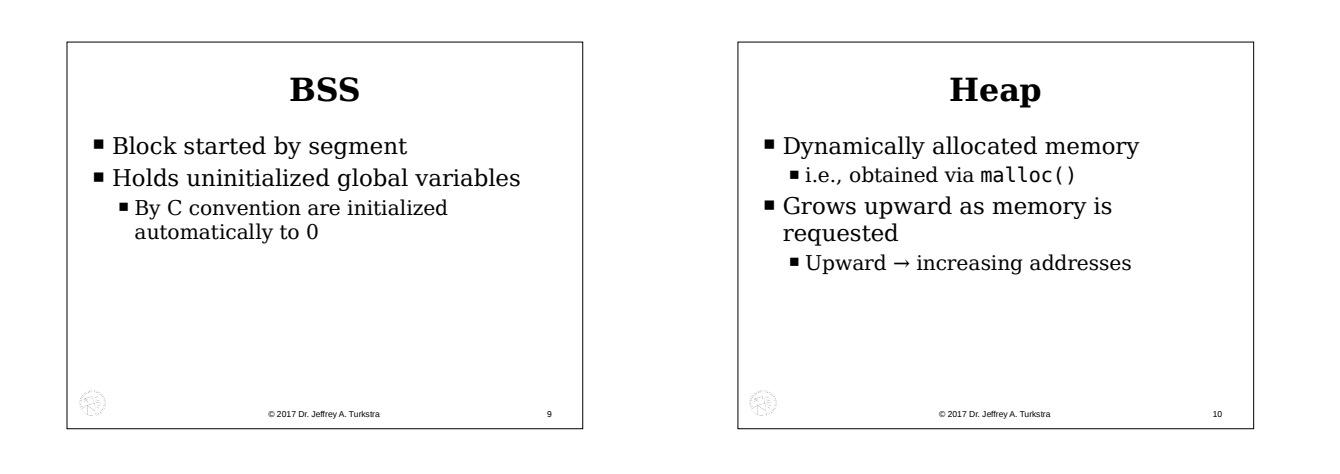

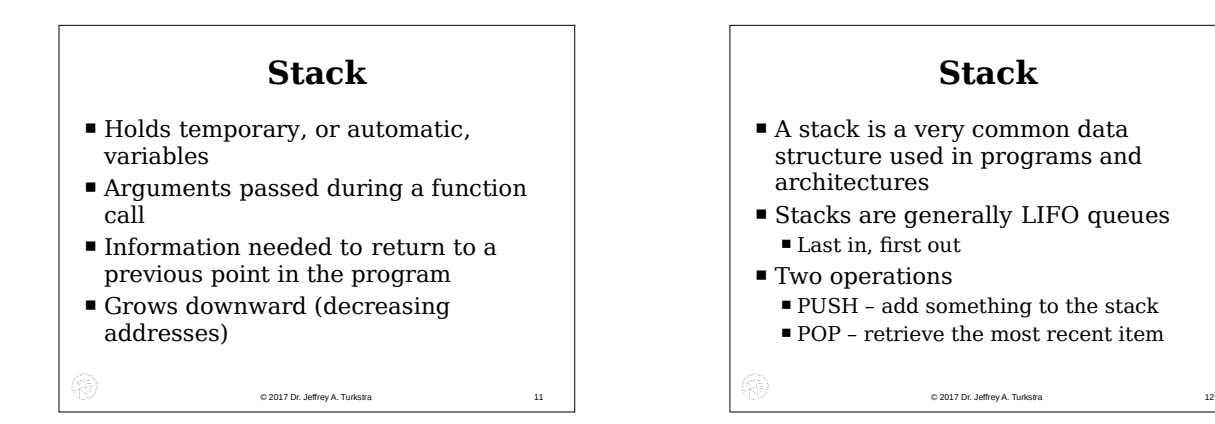

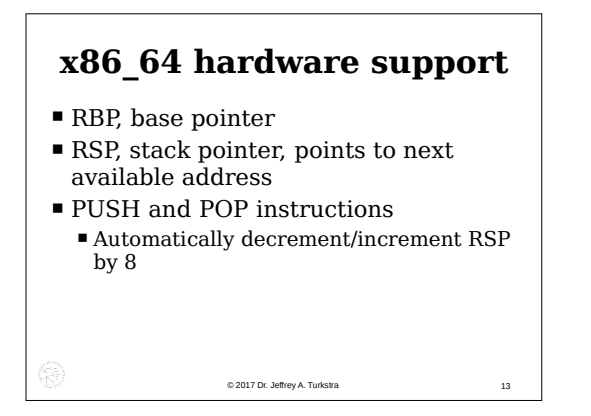

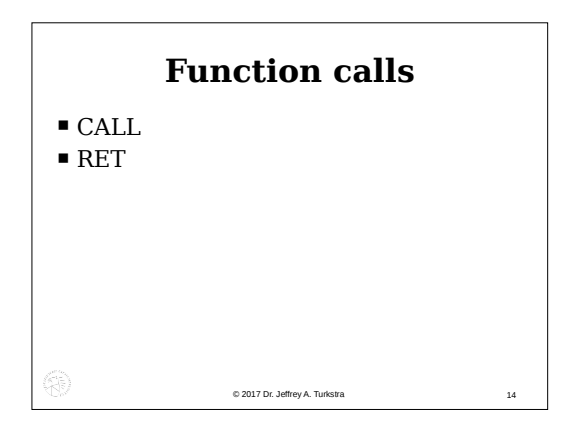

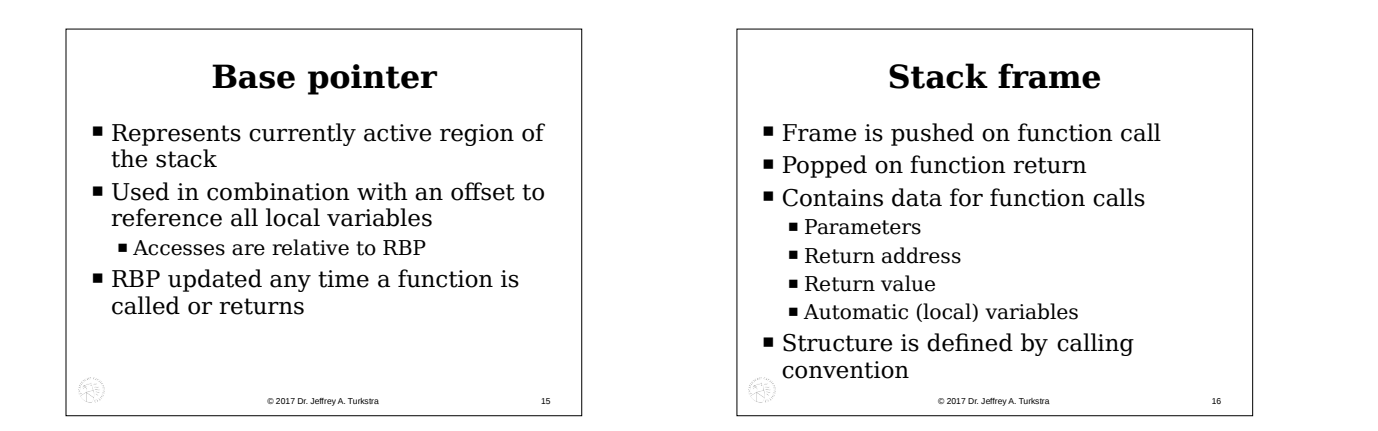

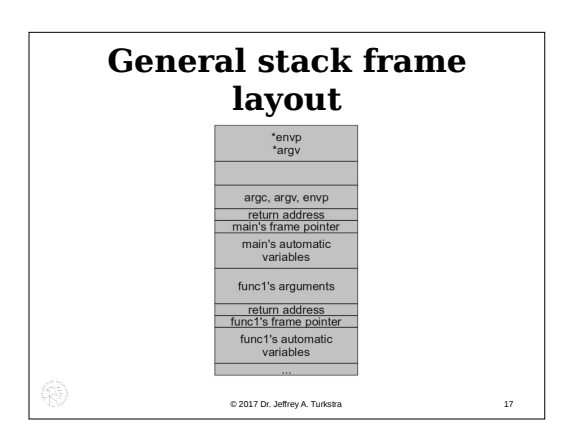

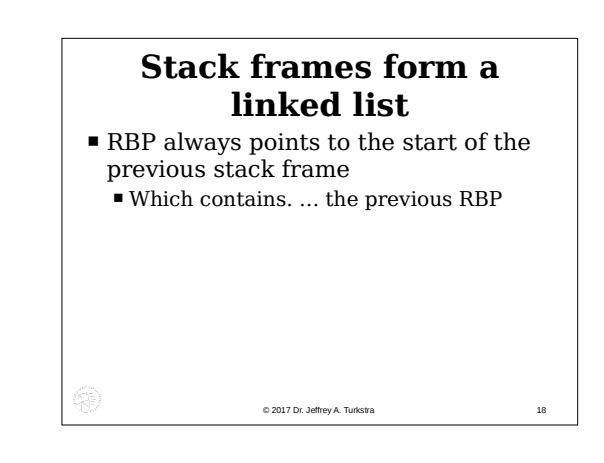

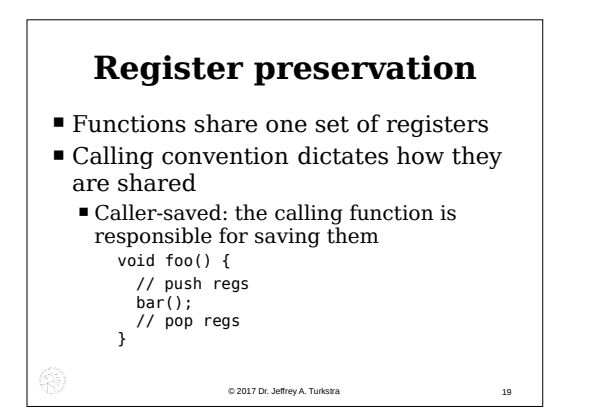

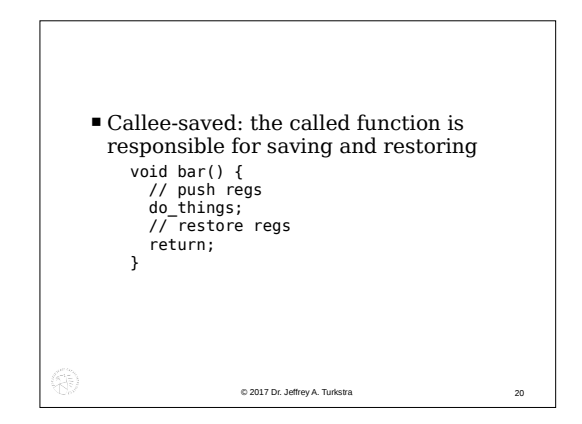

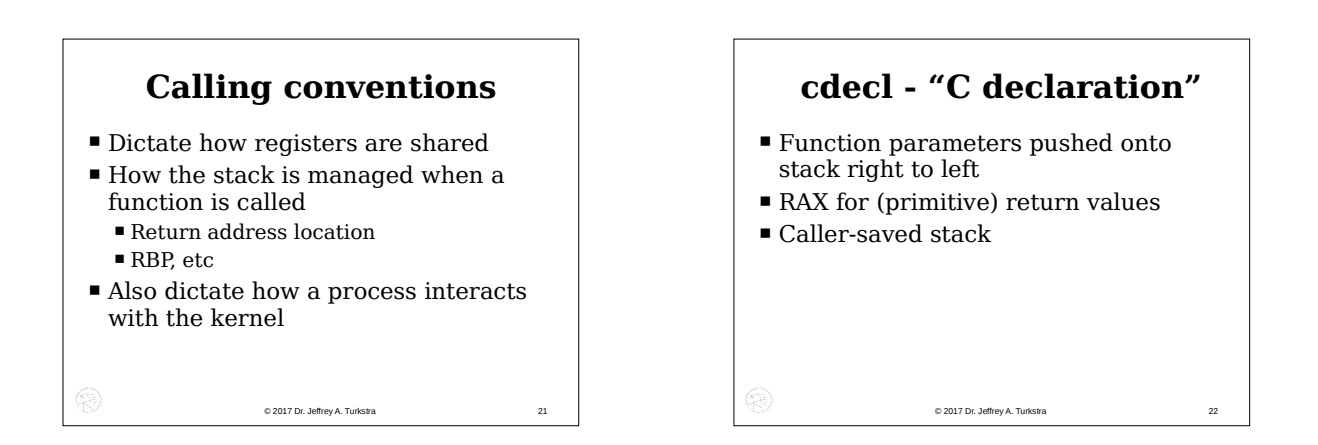

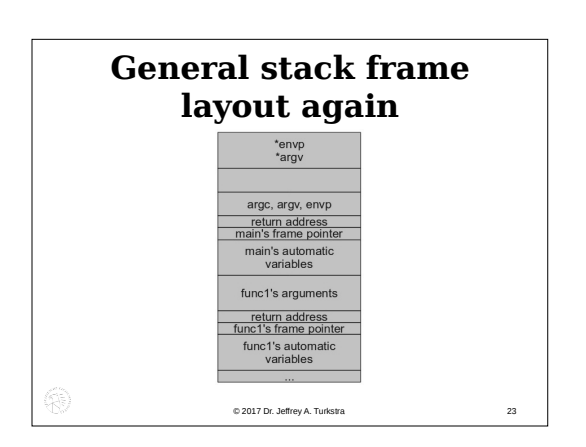

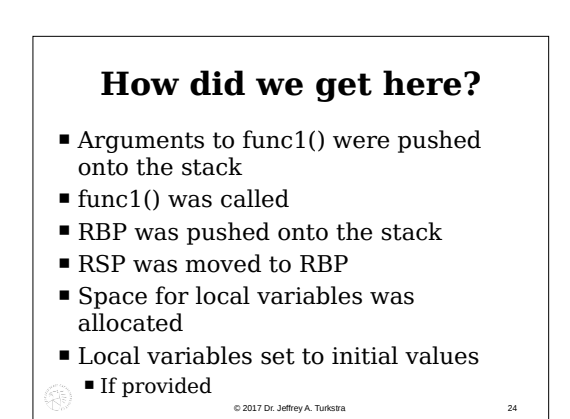

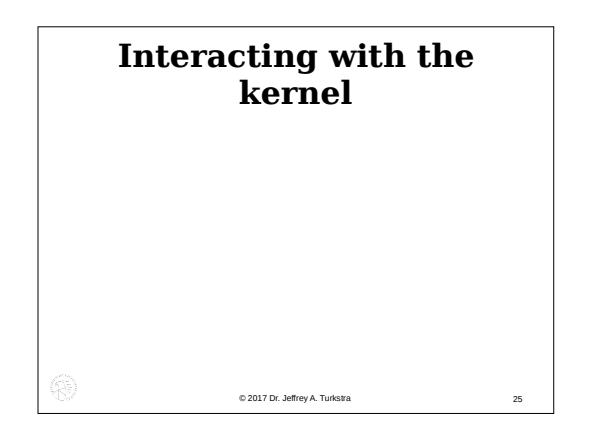

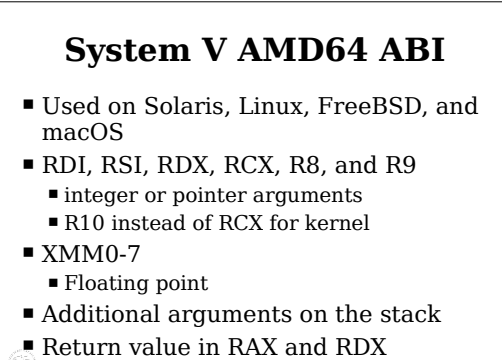

© 2017 Dr. Jeffrey A. Turkstra 26

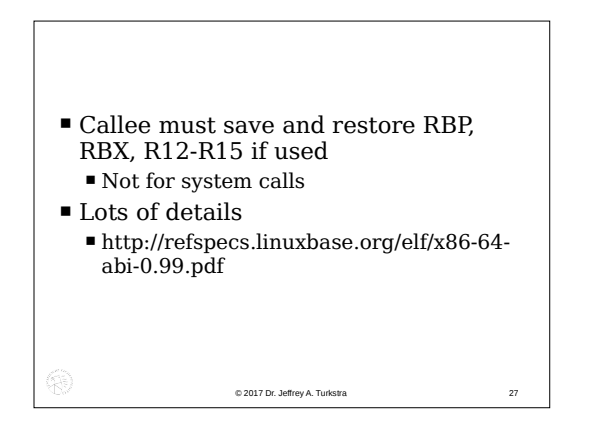

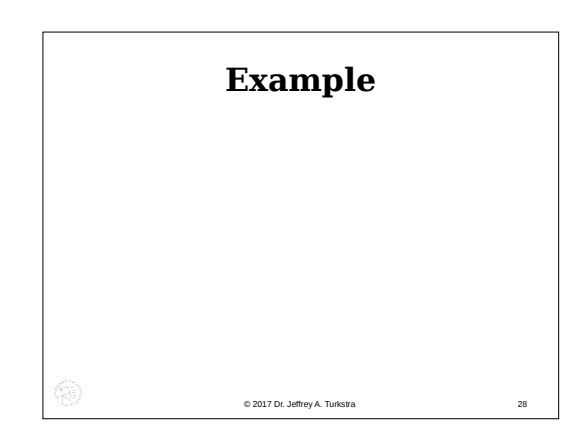

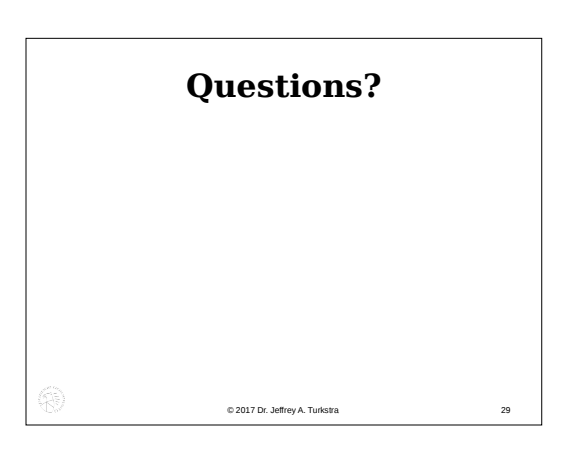